# **Liebert® Communications Card Mass Configuration Tool Version 2.1\_7951.26333 Software Release Notes October 8th, 2021**

This document outlines:

- 1. Version and Compatibility Information
- 2. What's New
- 3. Upgrade Instructions
- 4. Known Issues

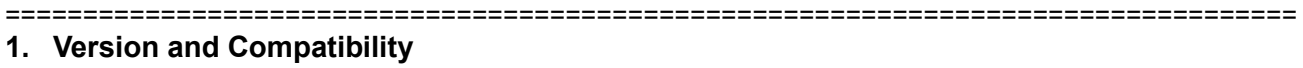

===================================================================================

This release contains the following software version:

LiebertCommunicationsCardMCT v2.1\_7951.26333

This release is compatible with the following Liebert IntelliSlot communication cards:

RDU101 IS-UNITY-DP IS-UNITY-LIFE IS-UNITY-SNMP

This release supports the following operating systems:

Microsoft Windows Versions 7 & 10

===================================================================================

# **2. What's New**

===================================================================================

This release contains the following enhancements, updates and corrections:

- 1. Added a new column named "Open" that adds the convenience of opening any of the listed communication cards in the default web browser. Each row will have an "Open" button.
- 2. Added a MAC address column to provide a direct correlation the with the physical card.
- 3. The "Password" text entries are now hidden with asterisks "\*\*\*\*\*\*\*\*\*".
- 4. Configure initial admin credentials in mass after the cards are discovered. The credentials are applied to cards where the new "Configured" Column = "No"
- 5. Refresh All button implemented to provide complete card details after an IP list is loaded.

## **3. Update Instructions**

===================================================================================

===================================================================================

There is not an installer for this software application. Replace the previous version of the executable with the newest version.

**© 2020 Vertiv Co. All rights reserved. Vertiv and the Vertiv logo are trademarks or registered trademarks of Vertiv Co. Microsoft and Internet Explorer are**  either registered trademarks or trademarks of Microsoft Corporation. Google and Chrome are either registered trademarks or trademarks of Google, Inc.<br>Mozilla and Firefox are either registered trademarks or trademarks of Mo **Apple, Inc. All other names and logos referred to are trade names, trademarks or registered trademarks of their respective owners. While every precaution has been taken to ensure accuracy and completeness herein, Vertiv Co. assumes no responsibility, and disclaims all liability, for damages resulting from use of this information or for any errors or omissions. Specifications are subject to change without notice.**

*1*

#### **4. Known Issues**

===================================================================================

===================================================================================

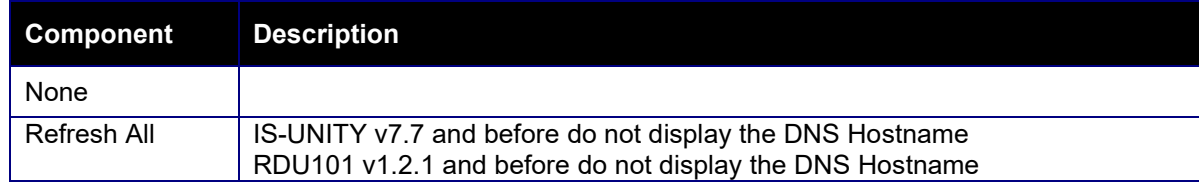

### **5. Previous Release Updates and Enhancements**

===================================================================================

===================================================================================

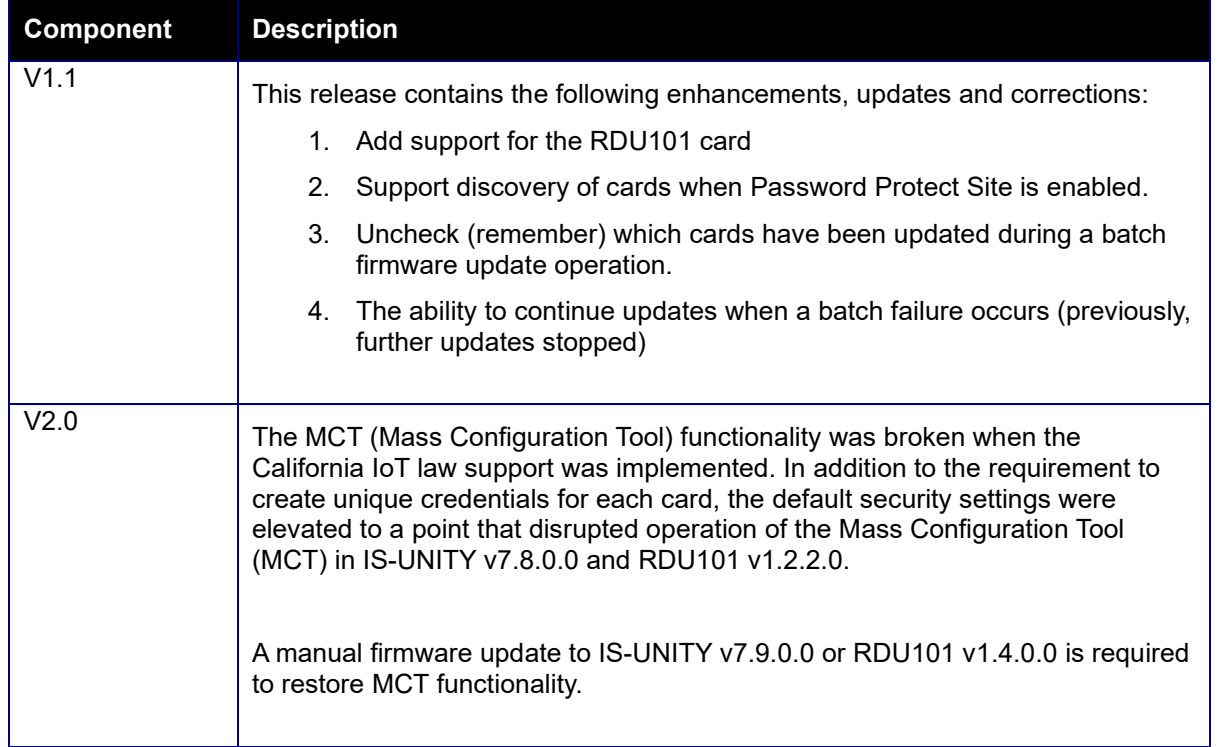

<sup>© 2020</sup> Vertiv Co. All rights reserved. Vertiv and the Vertiv logo are trademarks or registered trademarks of Vertiv Co. Microsoft and Internet Explorer are<br>either registered trademarks or trademarks of Microsoft Corporatio